# **Федеральное государственное бюджетное образовательное учреждение высшего образования «Алтайский государственный технический университет им. И.И. Ползунова»**

## **СОГЛАСОВАНО**

**Декан ФСТ С.Л. Кустов** 

# **Рабочая программа дисциплины**

**Код и наименование дисциплины: Б1.О.17 «Инженерная графика»**

**Код и наименование направления подготовки (специальности): 15.03.02 Технологические машины и оборудование** 

**Направленность (профиль, специализация): Инновационные технологические системы в пищевой промышленности Статус дисциплины: обязательная часть Форма обучения: заочная**

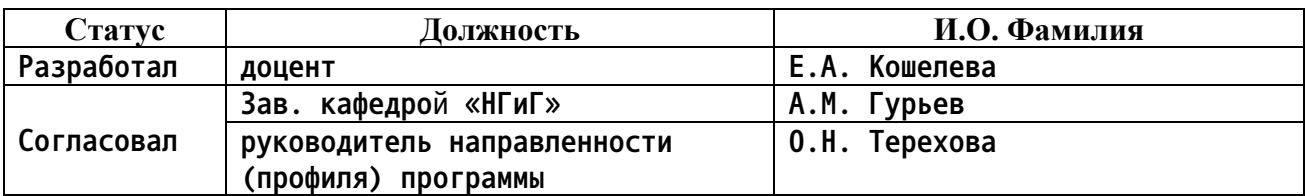

**г. Барнаул**

### **1. Перечень планируемых результатов обучения по дисциплине, соотнесенных с индикаторами достижения компетенций**

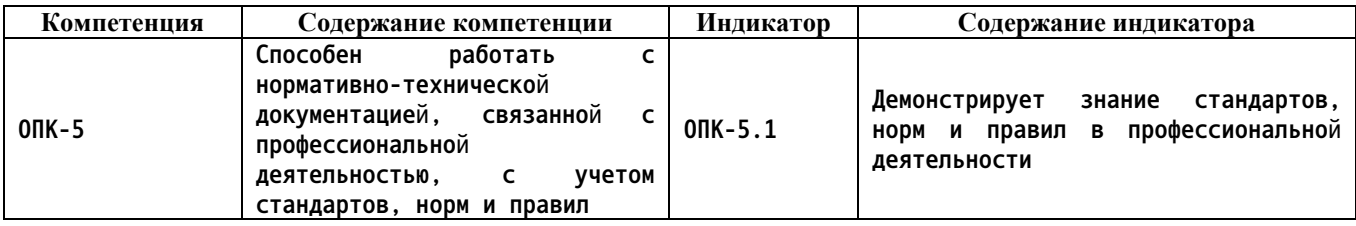

#### **2. Место дисциплины в структуре образовательной программы**

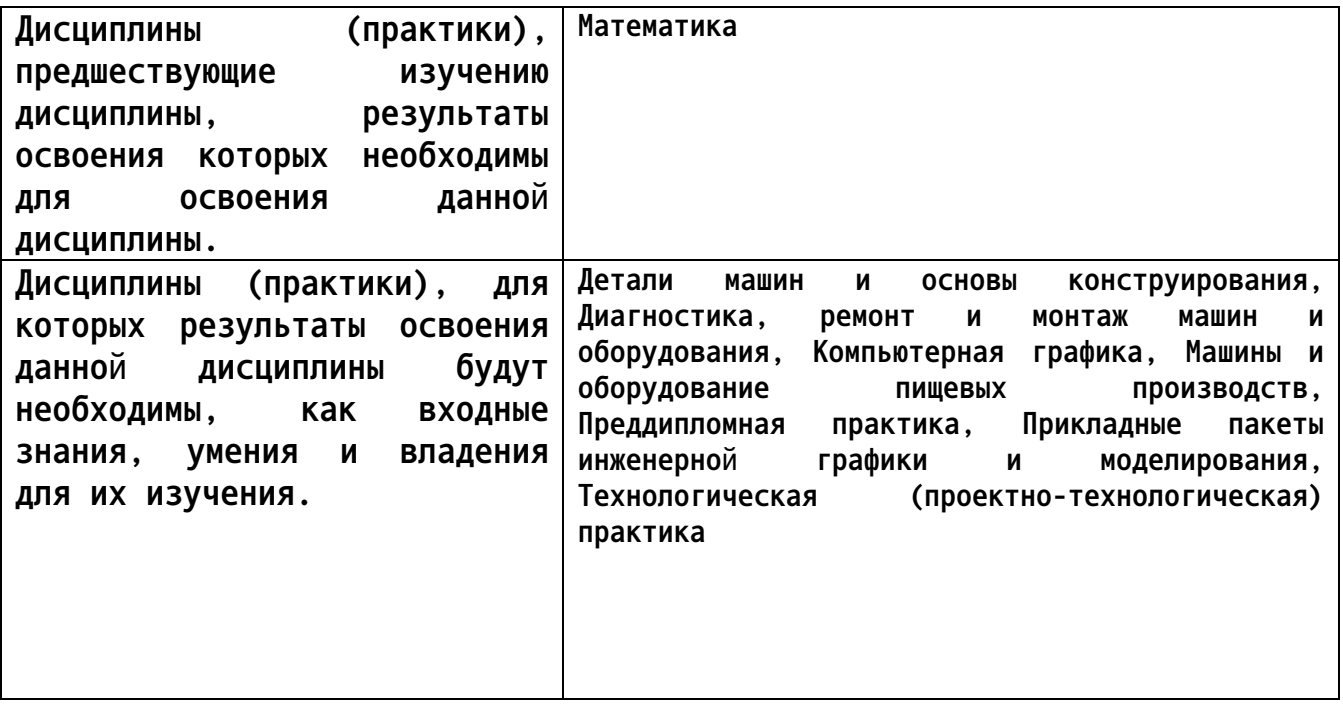

**3. Объем дисциплины в зачетных единицах с указанием количества академических часов, выделенных на контактную работу обучающегося с преподавателем (по видам учебных занятий) и на самостоятельную работу обучающегося**

**Общий объем дисциплины в з.е. /час: 3 / 108 Форма промежуточной аттестации: Зачет**

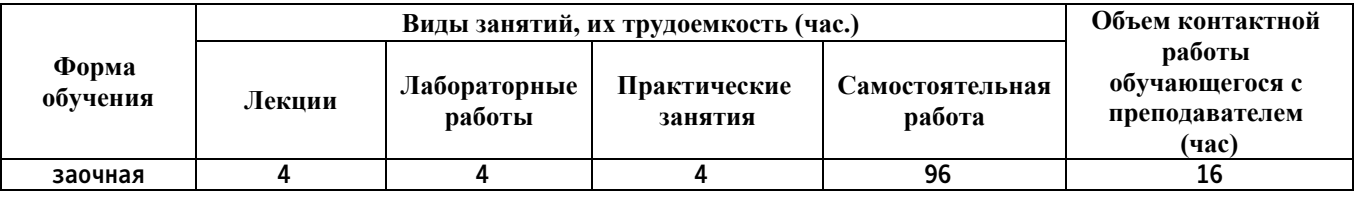

**4. Содержание дисциплины, структурированное по темам (разделам) с указанием отведенного на них количества академических часов и видов учебных занятий**

**Форма обучения: заочная** *Семестр: 2*

**Лекционные занятия (4ч.)**

**1. Применение естественнонаучных и общеинженерных знаний, методов математического анализа и моделирования в профессиональной деятельности при определении способов построения изображений пространственных объектов на плоскости, методов решения геометрических задач на чертеже. Комплексный чертеж точки, прямой, плоскости. {лекция с разбором конкретных ситуаций} (2ч.)[1,2,3,4] Применение естественнонаучных и общеинженерных знаний, методов математического анализа и моделирования в профессиональной деятельности при определении способов построения изображений пространственных объектов на плоскости, решении геометрических задач на чертеже:**

**Предмет инженерной графики. Методы проецирования. Параллельное и ортогональное проецирование. Комплексный чертеж точки. Взаимное расположение точек. Конкурирующие точки. Комплексный чертеж прямой. Комплексный чертеж плоскости. Взаимное положение точек и плоскости, прямой и плоскости, плоскостей.**

**2. Работа с нормативно-технической документацией, связанной с профессиональной деятельностью, с учетом стандартов, норм и правил: правила оформления графических документов, применение нормативов и правил разработки проектов. {лекция с разбором конкретных ситуаций} (2ч.)[1,2,3,4] Работа с нормативно-технической документацией, связанной с профессиональной деятельностью, с учетом стандартов, норм и правил стандарты ЕСКД: правила оформления чертежей, нанесения размеров, выполнения видов, простых и сложных разрезов, сечений, аксонометрических проекций, соединений деталей. Применение стандартов, норм и правил в профессиональной деятельности - выполнении титульного листа, эскиза и аксонометрического чертежа детали, рабочего чертежа детали.**

#### **Практические занятия (4ч.)**

**1. Применение естественнонаучных и общеинженерных знаний, методов математического анализа и моделирования в профессиональной деятельности при определении способов построения изображений пространственных объектов на плоскости, методов решения геометрических задач на чертеже. Комплексный чертеж точки, прямой, плоскости. {тренинг} (2ч.)[1,2,3,4] Применение естественнонаучных и общеинженерных знаний, методов математического анализа и моделирования в профессиональной деятельности при определении способов построения изображений пространственных объектов на плоскости, решении геометрических задач на чертеже: Предмет инженерной графики. Методы проецирования. Параллельное и ортогональное проецирование. Комплексный чертеж точки. Взаимное расположение точек. Конкурирующие точки. Комплексный чертеж**

**прямой. Комплексный чертеж плоскости. Взаимное положение точек и плоскости, прямой и плоскости, плоскостей.**

**2. Работа с нормативно-технической документацией, связанной с профессиональной деятельностью, с учетом стандартов, норм и правил: правила оформления графических документов, применение нормативов и правил разработки проектов. {тренинг} (2ч.)[1,2,3,4] Работа с нормативнотехнической документацией, связанной с профессиональной деятельностью, с учетом стандартов, норм и правил - стандарты ЕСКД: правила оформления чертежей, нанесения размеров, выполнения видов, простых и сложных разрезов, сечений, аксонометрических проекций, соединений деталей. Применение стандартов, норм и правил в профессиональной деятельности - выполнении титульного листа, эскиза и аксонометрического чертежа детали, рабочего чертежа детали.**

**Лабораторные работы (4ч.)**

**1. Использование современных информационных технологий и программных средств при решении задач профессиональной деятельности. Выбор современных информационных технологий и программ прикладные программы для построения чертежей. AutoCAD и КОМПАС – наиболее распространенные системы автоматизации проектирования. Построение геометрических объектов (примитивов). Свойства объектов (примитивов). Слои. {тренинг} (2ч.)[1,2,3,4] Использование современных информационных технологий и программных средств при решении задач профессиональной деятельности. Методы и средства компьютерной графики. Пакеты прикладных программ для построения чертежей. AutoCAD и КОМПАС – наиболее распространенные системы автоматизации проектирования. Пользовательский интерфейс. Способы задания команд и их запросов. Задание координат. Управление изображением на экране. Построение геометрических объектов (примитивов). Средства обеспечения точности построений: режимы ОРТО, ШАГ, СЕТКА; объектная привязка. Свойства графических объектов: цвет, тип и вес линии. Построение геометрических объектов: точка, отрезок, окружность, полилиния, прямоугольник, правильный многоугольник, кольцо, эллипс. Свойства объектов (примитивов). Слои.**

**2. Использование информационных технологий и программных средств при решении задач профессиональной деятельности. Основные методы, способы и средства получения, хранения, переработки информации. Методы и приёмы самостоятельной работы на компьютере в средах современных операционных систем. Нанесение текста. Нанесение штриховки. Создание размерного стиля. Нанесение размеров. Блоки и их атрибуты {тренинг} (2ч.)[1,2,3,4] Использование информационных технологий и программных средств при решении задач профессиональной деятельности. Нанесение надписей на чертеже: текстовые стили; однострочный текст; многострочный текст; редактирование текста. Штриховка и заливка.**

**Нанесение размеров: размерные стили, линейные размеры, радиальные и диаметральные размеры, выноски, редактирование размеров. Блоки и их атрибуты: создание блоков; вставка блоков в чертеж; редактирование блоков; атрибуты блоков; удаление описаний блоков. Средства организации чертежа: слои; видовые экраны; компоновка листов. Вывод чертежей на печать.**

**Самостоятельная работа (96ч.)**

**1. Проработка теоретического материала (работа с конспектом лекций) {с элементами электронного обучения и дистанционных образовательных технологий} (4ч.)[1,2,3,4] 1) Применить естественнонаучные и общеинженерные знания, методы математического анализа и моделирования в профессиональной деятельности при решении профессиональных задач для определения способов построения изображений пространственных объектов на плоскости, решения геометрических задач на чертеже: методы проецирования, комплексный чертеж точки, прямой, плоскости, построения аксонометрических проекций.**

**2) Работа с нормативно-технической документацией, связанной с профессиональной деятельностью, с учетом стандартов, норм и правил: применить нормативы и правила разработки проектов, используя естественнонаучные и/или общеинженерные знания для решения задач стандарты ЕСКД, правила оформления чертежей, нанесения размеров, выполнения видов, простых и сложных разрезов, сечений. Использовать информационные технологии и программные средства при решении задач профессиональной деятельности - при выполнении титульного листа, эскиза детали, рабочего чертежа детали.**

**2. Подготовка к практическим занятиям, лабораторным работам {с элементами электронного обучения и дистанционных образовательных технологий} (8ч.)[1,2,3,4] 1) Применить естественнонаучные и общеинженерные знания, методы математического анализа и моделирования в профессиональной деятельности при решении профессиональных задач для определения способов построения изображений пространственных объектов на плоскости, решения геометрических задач на чертеже: методы проецирования, комплексный чертеж точки, прямой, плоскости, построения аксонометрических проекций. 2) Участвовать в разработке технической документации с использованием стандартов, норм и правил, связанных с профессиональной деятельностью, применить нормативы и правила разработки проектов, используя естественнонаучные и/или общеинженерные знания для решения задач - стандарты ЕСКД, правила оформления чертежей, нанесения размеров, выполнения видов, простых и сложных разрезов, сечений, соединения деталей. Использовать информационные технологии и программные средства при решении задач профессиональной деятельности - при выполнении титульного листа, эскиза детали, рабочего чертежа детали.**

**3. Выполнение контрольной работы {тренинг} (16ч.)[1,2,3,4,5,6] Цель: ознакомиться с основными положениями стандартов ЕСКД - использовать современные информационные технологии и программные средства при решении задач профессиональной деятельности, выбрать современные информационные технологии и программы, представить информацию в формате, необходимом для решения поставленной задачи, применить естественнонаучные и общеинженерные знания, методы математического анализа и моделирования в профессиональной деятельности при решении профессиональных задач, работа с нормативно-технической документацией, связанной с профессиональной деятельностью, с учетом стандартов, норм и правил, продемонстрировать знание стандартов, норм и правил в профессиональной деятельности.**

**Структура и содержание контрольной работы "Черчение проекционное": 2 задачи на листах форма А3.**

**Задача 1 - По двум проекциям детали построить третью, сделать необходимые простые разрезы.**

**Задача 2 - Выполнить сложные разрезы.**

**4. Изучение разделов дисциплины {с элементами электронного обучения и дистанционных образовательных технологий} (59ч.)[1,2,3,4] 1) Применить естественнонаучные и общеинженерные знания, методы математического анализа и моделирования в профессиональной деятельности при решении профессиональных задач для определения способов построения изображений пространственных объектов на плоскости, решения геометрических задач на чертеже: методы проецирования, комплексный чертеж точки, прямой, плоскости, построения аксонометрических проекций. 2) Работа с нормативно-технической документацией, связанной с профессиональной деятельностью, с учетом стандартов, норм и правил: применить нормативы и правила разработки проектов, используя естественнонаучные и/или общеинженерные знания для решения задач - стандарты ЕСКД, правила оформления чертежей, нанесения размеров, выполнения видов, простых и сложных разрезов, сечений. Использовать информационные технологии и программные средства при решении задач профессиональной деятельности при выполнении титульного листа, эскиза детали, рабочего чертежа детали.**

**5. Защита контрольной работы {с элементами электронного обучения и дистанционных образовательных технологий} (5ч.)[1,2,3,4] Повторение пройденного учебного материала**

**6. Подготовка к зачету {с элементами электронного обучения и дистанционных образовательных технологий} (4ч.)[1,2,3,4] Повторение пройденного учебного материала**

**5. Перечень учебно-методического обеспечения самостоятельной работы обучающихся по дисциплине**

**Для каждого обучающегося обеспечен индивидуальный неограниченный доступ к электронной информационно-образовательной среде АлтГТУ:**

**1. Кошелева Е.А. Основные стандарты ЕСКД. Часть 2. Общие правила оформления [Электронный ресурс]: Слайды к курсу лекций.— Электрон. дан.— Барнаул: АлтГТУ, 2018.— Режим доступа: http://elib.altstu.ru/eum/download/ngig/Kosheleva-ESKD2.pdf, авторизованный**

**2. Кошелева Е.А. Основные стандарты ЕСКД. Часть 4. Изображения виды, разрезы, сечения. [Электронный ресурс]: Слайды к курсу лекций.— Электрон. дан.— Барнаул: АлтГТУ, 2018.— Режим доступа: http://elib.altstu.ru/eum/download/ngig/Kosheleva-ESKD4.pdf, авторизованный**

#### **6. Перечень учебной литературы**

**6.1. Основная литература** 

**3. Учаев, П. Н. Инженерная графика : учебник : [16+] / П. Н. Учаев, А. Г. Локтионов, К. П. Учаева ; под общ. ред. П. Н. Учаева. – Москва ; Вологда : Инфра-Инженерия, 2021. – 304 с. : ил., табл., схем. – Режим доступа: по подписке. – URL: https://biblioclub.ru/index.php?page=book&id=617477 (дата обращения: 19.01.2024). – Библиогр.: с. 293-294. – ISBN 978-5-9729-0655-0. – Текст : электронный.**

#### **6.2. Дополнительная литература**

**4. Колесниченко, Н. М. Инженерная и компьютерная графика : учебное пособие : [12+] / Н. М. Колесниченко, Н. Н. Черняева. – 2-е изд. – Москва ; Вологда : Инфра-Инженерия, 2021. – 236 с. : ил., табл., схем., граф. – Режим доступа: по подписке. – URL: https://biblioclub.ru/index.php?page=book&id=617445 (дата обращения: 19.01.2024). – Библиогр. в кн. – ISBN 978-5-9729-0670-3. – Текст : электронный.**

## **7. Перечень ресурсов информационно-телекоммуникационной сети «Интернет», необходимых для освоения дисциплины**

**5. https://ascon.ru/**

**6. Федеральное агентство по техническому регулированию и метрологии Росстандарт [Электронный ресурс]: офиц. сайт. – Электрон. дан. – Режим доступа: http://www.gost.ru**

**8. Фонд оценочных материалов для проведения текущего контроля успеваемости и промежуточной аттестации**

**Содержание промежуточной аттестации раскрывается в комплекте контролирующих материалов, предназначенных для проверки соответствия уровня подготовки по дисциплине требованиям ФГОС, которые хранятся на кафедре-разработчике РПД в печатном виде и в ЭИОС.**

**9. Перечень информационных технологий, используемых при осуществлении образовательного процесса по дисциплине, включая перечень программного обеспечения и информационных справочных систем**

**Для успешного освоения дисциплины используются ресурсы электронной информационнообразовательной среды, образовательные интернет-порталы, глобальная компьютерная сеть Интернет. В процессе изучения дисциплины происходит интерактивное взаимодействие обучающегося с преподавателем через личный кабинет студента.**

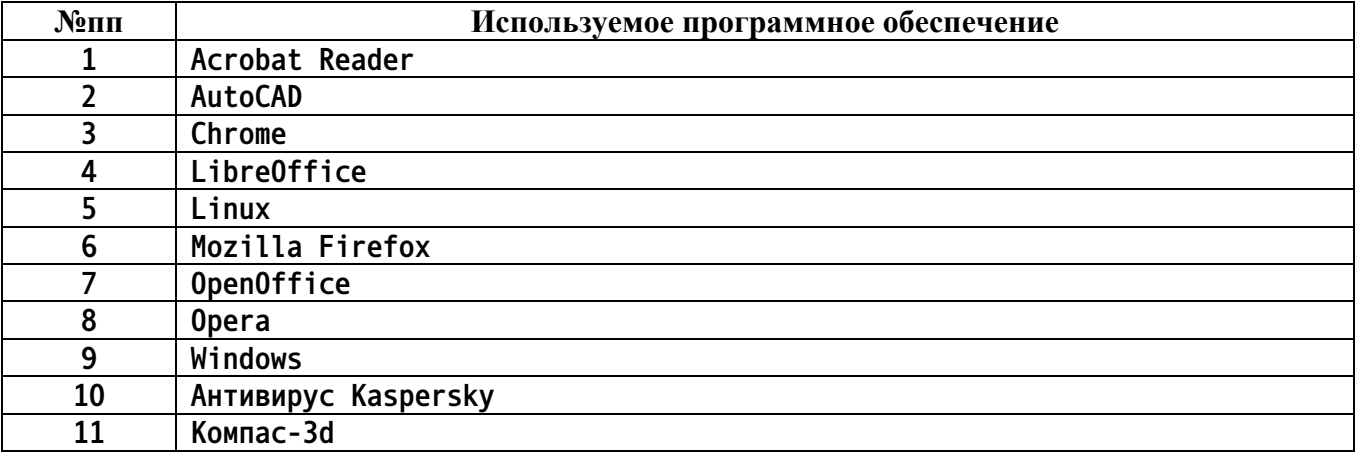

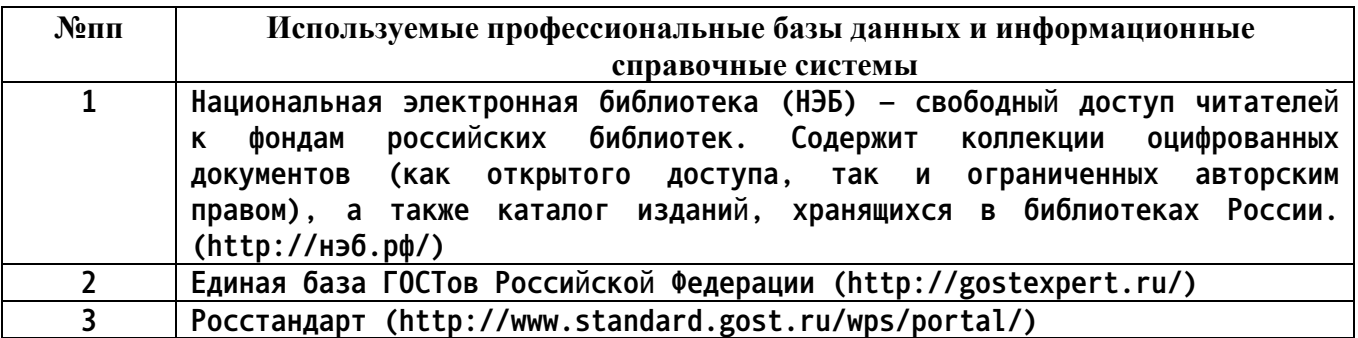

#### **10. Описание материально-технической базы, необходимой для осуществления образовательного процесса по дисциплине**

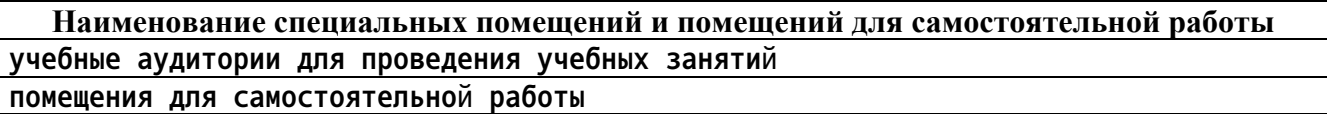

**Материально-техническое обеспечение и организация образовательного процесса по дисциплине для инвалидов и лиц с ограниченными возможностями здоровья осуществляется в соответствии с «Положением об обучении инвалидов и лиц с ограниченными возможностями**

**здоровья».**